# **ISO/IEC JTC 1/SC22/WG20N714**

Date: 1999-11-09

# **ISO/IEC WD3 15435**

ISO/IEC JTC 1/SC22/WG20

Secretariat: ANSI

# **Information Technology — Internationalization APIs**

Technologies d'information — IPA concerant l'internationalisation

Document type: International Standard Document subtype: Not applicable Document stage: (20) Preparatory Document language: E

## **Contents**

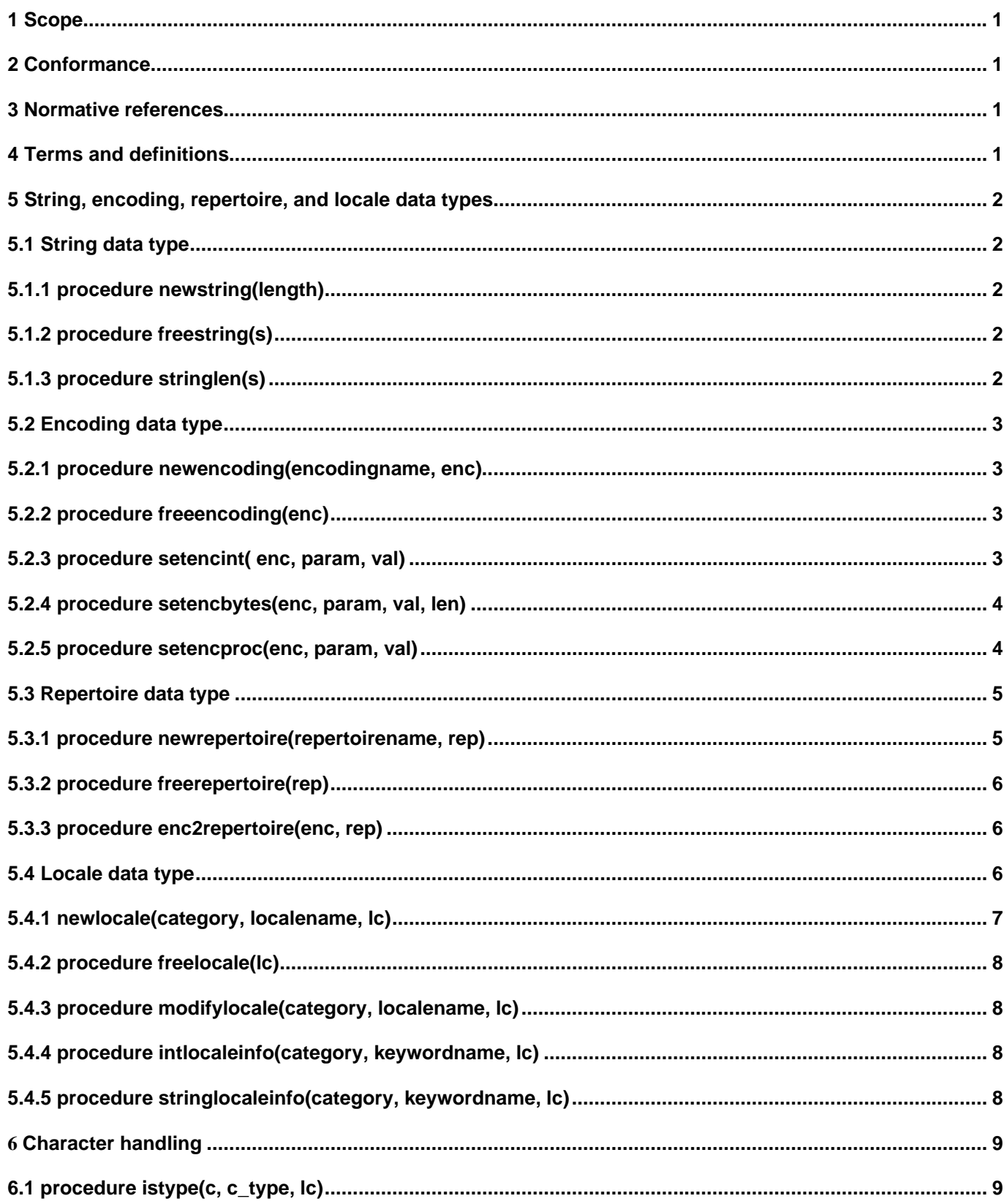

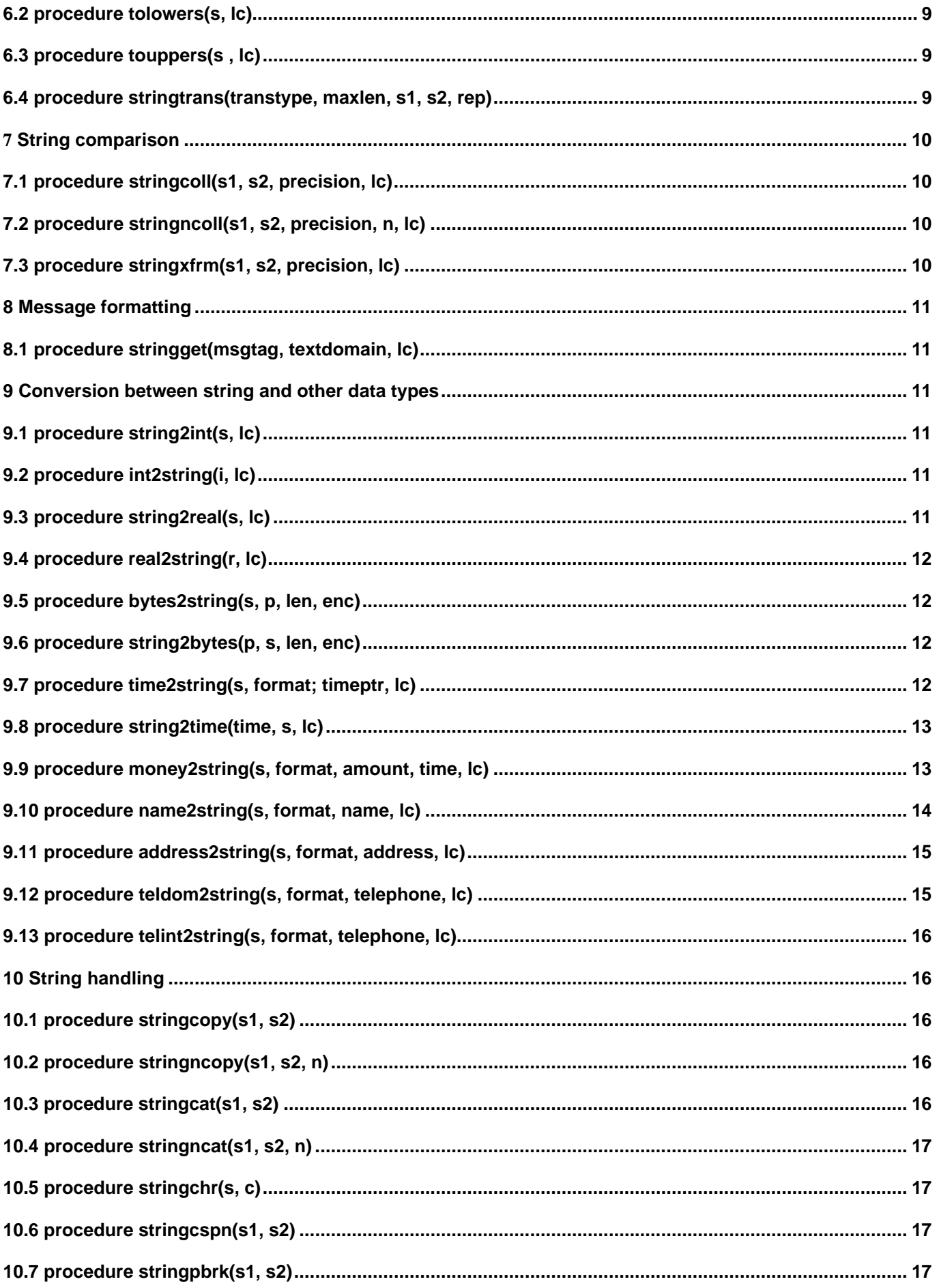

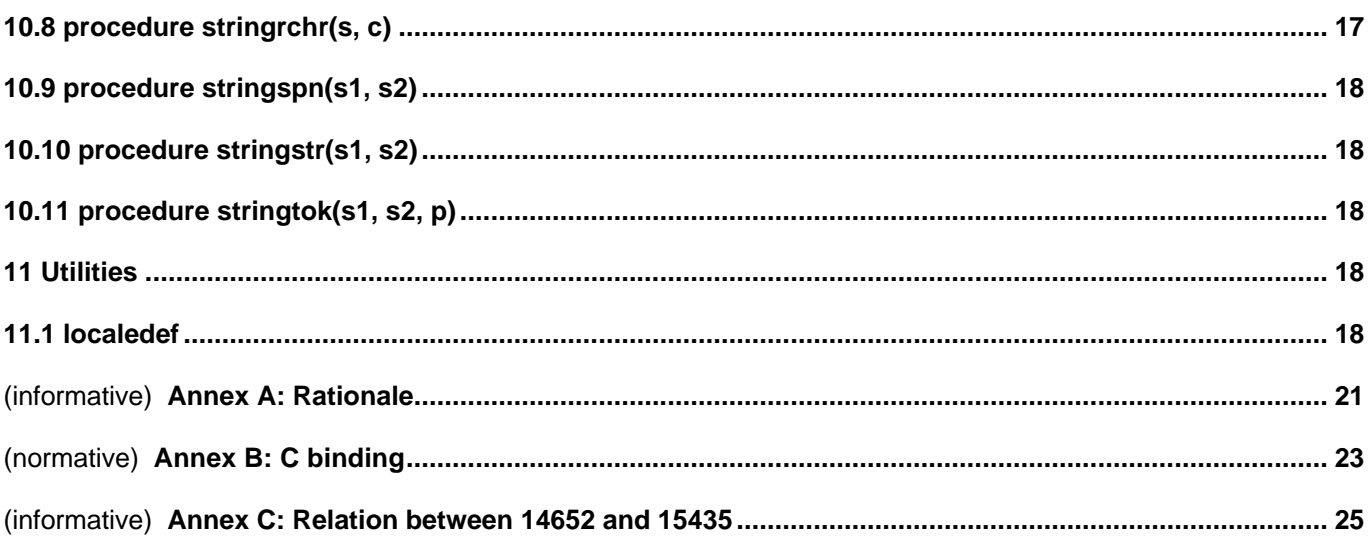

#### **Foreword**

ISO (the International Organization for Standardization) and IEC (the International Electrotechnical Commission) form the specialized system for worldwide standardization. National bodies that are members of ISO or IEC participate in the development of International Standards through technical committees established by the respective organization to deal with particular fields of technical activity. ISO and IEC technical committees collaborate in fields of mutual interest. Other international organizations, governmental and non-governmental, in liaison with ISO and IEC, also take part in the work.

International Standards are drafted in accordance with the rules given in the ISO/IEC Directives, Part 3.

In the field of information technology, ISO and IEC have established a joint technical committee, ISO/IEC JTC 1. Draft International Standards adopted by the joint technical committee are circulated to national bodies for voting. Publication as an International Standard requires approval by at least 75 % of the national bodies casting a vote.

ISO/IEC 15435 was prepared by ISO/IEC JTC 1/SC22/WG20 Internationalization. No other international organization contributed to the preparation of this standard.

This standard does not cancel or replace other documents.

The standard provides interfaces to data as recorded with ISO/IEC 14651 and ISO/IEC TR 14652.

Annex B is normative.

Annex A and C are informative.

This is WD3 of the standard

#### **Introduction**

The document consists of an introductory section, a section on locale selection, a section on a set of APIs for transformation including character set conversion and transliteration of strings, a section on collation, a section on formatting of message strings, a section of cultural data formatting and a section on string handling

The typography has been made for easy distribution over networks with restricted layout capabilities, such as email, news and ftp that lacks possibilities for font information. Keywords etc are thus indicated in quotes.

# **Information Technology — Internationalization APIs**

### **1 Scope**

The purpose of this standard is to specify a set of APIs for internationalization. It contains a functional overview, and a specification of the individual APIs with the interface specification and a semantics specification. The functional description is done in a programming-language-independent manner.

The APIs cover support for multiple coded character sets, including ISO/IEC 10646, support and transformations between coded character sets, functional support for the internationalization data specifiable by ISO/IEC TR 14652, and string handling. An API in the form of a utility to handle descriptions of TR 14652 is specified.

### **2 Conformance**

A conforming binding is a language binding that binds to all the APIs in this standard, except application defined and utility APIs, and with semantics as specified in this standard. For APIs with more than one version with the same functionality (indicated by use of a letter in the identification) a conforming binding needs only to bind to one version of the API.

#### **3 Normative references**

The following normative documents contain provisions which, through reference in this text, constitute provisions of this International Standard. For dated references, subsequent amendments to, or revisions of, any of these publications do not apply. However, parties to agreements based on this International Standard are encouraged to investigate the possibility of applying the most recent editions of the normative documents indicated below. For undated references, the latest edition of the normative document referred to applies. Members of ISO and IEC maintain registers of currently valid International Standards.

ISO/IEC 9899:1999, Information Technology - Programming language C

ISO/IEC 9945-2:1993, Information Technology - Portable Operating System Interface (POSIX) - Part 2: Shell and Utilities.

ISO/IEC 10646-1:1996, Information Technology - Universal Multiple-Octet Coded Character Set (UCS) (incl AMD 1-9 and COR1)

ISO/IEC FCD 14651, Information Technology - International string ordering - Method for comparing character strings and description of the common template tailorable ordering

ISO/IEC PDTR 14652, Information Technology - Specification method for cultural conventions

ISO/IEC 15897:1999, Information Technology - Procedures for registration of cultural elements

# **4 Terms and definitions**

For the purposes of this International Standard, the terms and definitions given in the following apply.

**4.1 API** - an Application Programming Interface, that describes the interface between the application software and the application platform for the service offered by the specification. The APIs are described in the form of a functional description of a procedure with its name and parameters and return values.

**4.2 Transliteration** - transformation of characters of one language into characters of another language.

NOTE Transliteration of the same script may be different, for example a Serbian text and a Russian text, both written in the Cyrillic script, may have different transcription rules for the language Danish. The transformation may be between different scripts, as in the previous example, or within the same script, for example Swedish to Danish where ö may become ø, and ä become æ.

**4.3 Transcription** - transformation of sounds of one language into characters of another language.

NOTE Transcription has the same characteristics as noted for transliteration.

#### **5 String, encoding, repertoire, and locale data types**

As basic string handling is dependent on the user's preferences (as given via the string), encoding, repertoire, and locale data types are described together here.

#### **5.1 String data type**

The string handling APIs defined in this International Standard operate on an internal representation of character strings, which are arrays of characters, with an associated length. The string type can hold all characters of ISO/IEC 10646 including null characters - type character (ISO(1) standard(0) 10646). The string data type shall be independent of the locale. All length information is given in terms of characters (not storage units). An empty string is indicated by a string with the lenght 0. A void string is indicated by the implementation-defined value NIL.

#### **5.1.1 procedure newstring(length)**

```
procedure newspring
parameter 1: "length" input integer
result: integer
```
The "newstring" procedure creates a string object with the necessary space to hold "length" characters. The string is filled with null characters. The "newstring" procedure returns the string, if there is no memory available it returns the void string.

#### **5.1.2 procedure freestring(s)**

procedure freestring parameter 1: "s" input string result: integer

The "freestring" procedure frees the memory occupied by the string "s". It returns 0 if the operation is succesful, and -1 otherwise.

#### **5.1.3 procedure stringlen(s)**

```
procedure stringlen
parameter 1: "s" input string
result: integer
```
The "stringlen" procedure returns the length of the string "s". If the string is empty or void it returns 0.

#### **5.2 Encoding data type**

The "encoding" data type holds data necessary to convert to and from an external encoding and the internal string representation. This includes mapping of coded characters to the internal repertoire, how to shift between subencodings such as via ISO 2022 techniques, or representation via symbolic character names identified via introducing sequences, and state information.

NOTE The encoding definition is closely related to the "charmap" specification of TR 14652 and POSIX, the "charset" definition in the Internet MIME specification, and newer developments for the C and C++ programming languages.

#### **5.2.1 procedure newencoding(encodingname, enc)**

procedure newencoding

parameter 1: "encodingname" input string parameter 2: "enc" output encoding result: integer

The "newencoding" procedure creates an encoding object with the necessary space to hold all information necessary to convert between the encoding and the internal string representation. The "newencoding" procedure sets default values, including the "line terminator" to being "CR""LF", the "invalid char" to being "SUB", the "symbolic char introducer" to being "NUL" (not valid), the "sub-encoding-change" procedure, the "get\_symbolic\_char\_name" procedure and the "put\_symbolic\_char\_name" procedure to be the null procedure, and the "input\_state" and the "output\_state" variables to be the initial state .

The "encodingname" is an implementation defined string with the following characterisics:

An initial string of "std/" refers to the charmaps registered in the international cultural register, ISO/IEC 15897.

If the specified encoding is valid and supported, the "newencoding" procedure allocates memory for the new object and returns a pointer to the object in the parameter "enc". It is the application's responsibility to free this memory with a call to the "freeencoding" procedure when the object is no longer needed. If the procedure fails for any reason, the contents of "enc" is undefined.

The "newencoding" procedure returns one of the following values:

LC\_SUCCESS - The procedure call was successful

- LC NOTSUPPORTED The encoding is not supported by the current system.
- LC\_NOMEMORY there was insufficient memory to perform the procedure
- LC INVALID The specified encoding is invalid

#### **5.2.2 procedure freeencoding(enc)**

procedure freeencoding

parameter 1: "enc" input encoding result: integer

The "freeencoding" procedure frees the memory occupied by the encoding "enc". It returns a zero if the operation is succesful, and a 1 otherwise.

#### **5.2.3 procedure setencint( enc, param, val)**

procedure setencint

parameter 1: "enc" input encoding parameter 2: "param" input string parameter 3: "val" input integer result: integer

The "setencint" procedure sets a specific parameter as specified in the string "param" of the encoding specification to a specific integer value as specified in "val". The defined values for "param" are:

(to be described)

It returns a zero if the operation is succesful, and a 1 otherwise.

#### **5.2.4 procedure setencbytes(enc, param, val, len)**

procedure setencbytes

parameter 1: "enc" input encoding parameter 2: "param" input string parameter 3: "val" input multibyte parameter 4: "len" input integer result: integer

The "setencbytes" procedure sets a specific parameter as specified in the string "param" of the encoding specification to a specific multibyte value as specified in "val" with the length "len" bytes. The defined values for "param" are:

"line\_terminator" "invalid\_char" "symbolic char introducer"

#### **5.2.5 procedure setencproc(enc, param, val)**

procedure setencproc

parameter 1: "enc" input encoding parameter 2: "param" input string parameter 3: "val" input procedure result: integer

The "setencproc" procedure sets a specific parameter as specified in the string "param" of the encoding specification to a specific procedure value as specified in "val" . The defined values for "param" are:

"sub\_encoding\_change" - procedure subec() "get\_symbolic\_char\_name" - procedure gscn(c, p, len) "put\_symbolic\_char\_name" - procedure pscn(c, p, len)

#### **5.2.5.1 subec()- a procedure with no parameters (NOTE, is this true??)**

procedure subec no parameters result: void

?? Comes from Ian MacLeod

#### **5.2.5.2 procedure gscn(c, p, len)**

procedure gscn

parameter 1: "c" output character parameter 2: "p" input output multibyte parameter 3: "len" input integer result: integer

The application defined "get\_symbolic\_char\_name" procedure is called by the "bytes2string" procedure when the character sequence in "symbolic char\_introducer" is met in the input octet sequence. It gets a pointer "p" to the first octet after the "symbolic char introducer" and determines whether there is a symbolic character according to the application procedures definitions, with or without a terminator sequence, within "len" octets after the "p" pointer. If successful the procedure returns the found character in the internal string representation in "c" and the pointer "p" to the first octet after the symbolic character, including the possible terminator sequence. The application defined procedure returns:

0 if succesful

1 if it could not recognise a symbolic character within the "len" octets. "p" is not changed.

2 if the octet sequence is invalid according to the rules of the application. "p" is not changed.

#### **5.2.5.3 procedure pscn(c, p, len)**

procedure gscn

parameter 1: "c" input character parameter 2: "p" input output multibyte parameter 3: "len" input integer result: integer

The application defined "put\_symbolic\_char\_name" procedure is called by the "string2bytes" procedure when a character is not present in the external encoding. It gets a pointer "p" to the next octet to be written in the sequence of octets and determines whether there is room to put a symbolic character according to the application procedures definitions, with the "symbolic char introducer" value and with or without a terminator sequence, within "len" octets after the "p" pointer. If successful, the procedure returns "p", a pointer, to the first octet after the symbolic character written, including the possible terminator sequence. The application defined procedure returns:

0 if successful

1 if the procedure was not able to write the symbolic character within "len" octets. The pointer "p" is not changed.

2 if the procedure had no means of writing the character "c", The pointer "p" is not changed.

#### **5.3 Repertoire data type**

The "repertoire" data type holds data necessary for the "stringtrans" transliteration procedure.

#### **5.3.1 procedure newrepertoire(repertoirename, rep)**

procedure newrepertoire

parameter 1: "repertoirename" input string parameter 2: rep output repertoire result: integer

The "newrepertoire" procedure creates a repertoire object with the necessary space to hold all information necessary. The "repertoirename" is an implementation defined string with the following characteristics: An initial string of "std/" refers to repertoiremaps registered in the international cultural register, ISO/IEC 15897. If the specified repertoire is valid and supported, the "newrepertoire" procedure allocates memory for the new object and returns a pointer to the object in "rep". It is the application's responsibility to free this memory with a call to the "freerepertoire" procedure when the object is no longer needed. If the procedure fails for any reason, the contents of "rep" is undefined.

The "newrepertoire" procedure returns one of the following values:

- 0 The procedure call was successful
- 1 The repertoire is not supported by the current system.
- 2 There was insufficient memory to perform the procedure
- 3 The specified repertoire is invalid

#### **5.3.2 procedure freerepertoire(rep)**

procedure freeencoding parameter 1: "enc" input encoding result: integer

The "freerepertoire" procedure frees the memory occupied by the repertoire "rep". It returns 0 if the operation is succesful, and 1 otherwise.

#### **5.3.3 procedure enc2repertoire(enc, rep)**

procedure enc2repertoire

parameter 1: "enc" input encoding parameter 2: "rep" output repertoire result: integer

The "enc2repertoire" procedure generates a repertoire object with a repertoire corresponding to the character repertoire of the encoding "enc". If the procedure is successful, it returns the repertoire object in "rep". It has the same return values as the "newrepertoire" procedure.

#### **5.4 Locale data type**

The "locale" data type is a pointer to a record with a number of variables capable of holding information sufficient to service all language-dependent internationalization services. The "locale" data type has provisions to affect groups of functionalities in categories, which are:

 LC\_COLLATE LC\_CTYPE LC\_MONETARY LC\_NUMERIC LC\_TIME LC\_MESSAGES LC\_PAPER ...............LC\_NAME ...............LC\_ADDRESS ...............LC\_TELEPHONE ...............LC\_IDENTIFICATION

The category LC\_ALL denotes all of the above categories.

The category NULL denotes a void category.

The "locale" data type includes the following variables (which are further described in ISO/IEC TR 14652):

LC\_MONETARY values:

int\_curr\_symb: string. currency\_symbol: string. mon\_deccimal\_point: string. mon thousands sep: string. mon\_grouping: string positive\_sign: string. negative\_sign: string. int\_frac\_digits: integer. frac\_digits: integer. p\_cs\_precedes: integer p\_sep\_by\_space: integer. n\_cs\_precedes: integer n\_sep\_by\_space: integer p\_sign\_posn: integer n\_sign\_posn: integer

LC\_NUMERIC values:

decimal\_point: string thousands\_sep: string grouping: array of integers

LC TIME values:

abday: array (1,7) of string day: array (1,7) of string abmon: array (1,12) of string mon: array (1,12) of string d\_t\_fmt: string d\_fmt: string t\_fmt: string am\_pm: string t\_fmt\_ampm: string era: string era\_year: string era\_d\_fmt: string alt\_digits: array (1,100) of string

LC\_MESSAGES values:

yesexpr: string noexpr: string

#### **5.4.1 newlocale(category, localename, lc)**

procedure newlocale

parameter 1: "category" input integer parameter 2: "localename" input string parameter 3: "lc" output locale result: integer

The "newlocale" procedure creates a locale object with all the necessary information to perform the languagesensitive operations of internationalization procedures accepting an argument of the type "locale". If the procedure is successful, all categories of the locale object are created and initialized. Any categories in the locale identified by "localename" are initalized to the i18n locale.

The "localename" is an implementation-defined string with the following characteristics:

- An initial string of "std/" refers to the locales registered in the international cultural register, ISO/IEC 15897.

If the specified locale is valid and supported, the "newlocale" procedure allocates memory for the new object and returns a pointer to the object in "lc". It is the application's responsibility to free this memory with a call to the "freelocale" procedure when the object is no longer needed. If the procedure fails for any reason, the contents of "lc" is undefined.

The "newlocale" procedure returns one of the following values:

0 - LC\_SUCCESS - The procedure call was successful.

1 - LC\_INCOMPLETE - The specified locale has been created, but the locale object contains one or more categories that were initialized to the i18n locale because the "localename" did not identify a value for that category.

2 - LC\_NOTSUPPORTED - The locale is not supported by the current system.

3 - LC\_NOMEMORY - there was insufficient memory to perform the procedure.

4 - LC\_INVALID - The specified locale is invalid.

#### **5.4.2 procedure freelocale(lc)**

procedure freelocale

parameter 1: "lv" input locale result: integer

The "freelocale" procedure frees the memory occupied by the locale "lc". It returns 0 if the operation is succesful, and 1 otherwise.

#### **5.4.3 procedure modifylocale(category, localename, lc)**

procedure modifylocale

parameter 1: "category" input integer parameter 2: "localename" input string parameter 3: "lc" input output locale result: integer

The "modifylocale" procedure modifies the values of the locale object "lc" parameter relating to the category "category" and with values as specified in "localename". "category" takes values as defined in 5.4 and "localename" is defined as for the "newlocale" procedure. The return value is as for the "newlocale" procedure.

#### **5.4.4 procedure intlocaleinfo(category, keywordname, lc)**

procedure stringlocaleinfo

parameter 1: "category" input integer parameter 2: "keywordname" input string parameter 3: "lc" input locale result: integer

The "intlocaleinfo" procedure gets the integer value of the keyword "keywordname" of the locale object "lc" relating to the category "category". "category" takes values as defined in 5.4.The return value is the integer value of the keyword.

#### **5.4.5 procedure stringlocaleinfo(category, keywordname, lc)**

procedure stringlocaleinfo

parameter 1: "category" input integer parameter 2: "keywordname" input string parameter 3: "lc" input locale result: string

The "stringlocaleinfo" procedure gets the string value of the keyword "keywordname" of the locale object "lc" relating to the category "category". "category" takes values as defined in 5.4.The return value is the string value of the keyword.

#### **6 Character handling**

The character handling procedures behave according to the LC\_CTYPE category of the locale parameter for the individual procedures.

#### **6.1 procedure istype(c, c\_type, lc)**

procedure istype

parameter 1: "c" input character parameter 2: "c\_type" input integer parameter 3: "lc" input locale result: integer

The "istype" procedure returns 1 if the character "c" is in the type "c\_type", else 0.

"c\_type" can have the following values:

alnum, alpha, cntrl, digit, graph, lower, print, punct, space, blank, upper, xdigit

#### **6.2 procedure tolowers(s, lc)**

procedure tolowers

parameter 1: "enc" input string parameter 2: "lc" input locale result: string

The "tolowers" procedure returns a string with all characters in the string "s" converted to the corresponding lowercase characters with conversion rules given by the locale "lc".

#### **6.3 procedure touppers(s , lc)**

procedure touppers

parameter 1: "enc" input string parameter 2: "lc" input locale result: string

The "touppers" procedure returns a string with all characters in the string "s" converted to the corresponding uppercase characters with conversion rules given by the locale "lc".

#### **6.4 procedure stringtrans(transtype, maxlen, s1, s2, rep)**

procedure stringtrans

parameter 1: "transtype" input integer parameter 2: "maxlen" input integer parameter 3: "s1" output string parameter 4: "s2" input string parameter 5: "rep" input repertoire result: integer

The "stringtrans" procedure transforms string "s2" into string "s1" given the transformation specifications as noted below.

Values for the "transtype" parameter are

1 - as for the "tolowers" procedure

2 - as for the "touppers" procedure

3 - transliterate the string "s2" into the string "s1" using for each character the first "transform" specification of ISO/IEC TR 14652, that is using the repertoire of "rep" and has at most "maxlen" characters as the transliteration. If the "s1" string is to be exceeded, or there is no valid transliteration, the procedure returns -1. Otherwise it returns the resulting number of characters of "s1".

#### **7 String comparison**

The string comparison procedures behave according to the LC\_COLLATE category of the locale parameter for the individual procedures.

## **7.1 procedure stringcoll(s1, s2, precision, lc)**

procedure stringcoll

parameter 1: "s1" input string parameter 2: "s2" input string parameter 3: "precision" input integer parameter 4: "lc" input locale result: integer

#### **7.2 procedure stringncoll(s1, s2, precision, n, lc)**

procedure stringncoll

parameter 1: "s1" input string parameter 2: "s2" input string parameter 3: "precision" input integer parameter 4: "n" input integer parameter 5: "lc" input locale result: integer

The "stringcoll" procedure compares the two strings "s1" and "s2" with regards to the collating specifications of the locale "lc" and to the precision in "precision".

The "stringncoll" procedure compares at most "n" characters of the two strings "s1" and "s2" with regards to the collating specifications of the locale "lc" and to the precision in "precision".

The "precision" indicates to what level of preciseness the string comparison is done. "precision" may have the following values:

.....0 - all levels

1 - only to level 1 - CASE\_AND\_ACCENT\_INSENSITITVE

2 - only to level 2 - CASE\_INSENSITIVE

3 - only to level 3 - IGNORE\_SPECIALS

4 - only to level 4 - EXACT\_MATCHING

Both the "stringcoll" and "stringncoll" procedures returns -1 if "s1" < "s2", 0 if "s1" == "s2" and 1 if "s1" > "s2".

#### **7.3 procedure stringxfrm(s1, s2, precision, lc)**

procedure stringnxfrm parameter 1: "s1" output multibyte parameter 2: "s2" input string parameter 3: "precision" input integer parameter 4: "lc" input locale result: integer

The "stringxfrm" procedure converts the character string "s2" using the locale "lc" and to the precision in "precision"as defined in 7.2, to an internal representation in "s1" suitable for comparison via a binary comparison procedure (in C this may be strcmp()).

#### **8 Message formatting**

The message formatting procedures behave according to the LC\_MESSAGES category of the locale parameter for the individual procedures.

#### **8.1 procedure stringget(msgtag, textdomain, lc)**

procedure stringget

parameter 1: "msgtag" input string parameter 2: "textdomain" input string parameter 3: "lc" input locale result: string

The "stringget" procedure gets the message with the tag "msgtag" in the current LC-MESSAGES part of the "lc" locale with respect to the "textdomain" set of messages. If not found or the locale is invalid and no "msgtag" is found in the default locale, then "msgtag" is returned.

#### **9 Conversion between string and other data types**

#### **9.1 procedure string2int(s, lc)**

procedure string2int

parameter 1: "s" input string parameter 2: "lc" input locale result: integer

The "string2int" procedure converts a string to an integer, with respect ot the locale "lc".

#### **9.2 procedure int2string(i, lc)**

procedure int2string

parameter 1: "i" input integer parameter 2: "lc" input locale result: string

The "int2string" procedure creates a string with the necessary length and returns the string with an integer formatted in characters, according to the locale "lc".

#### **9.3 procedure string2real(s, lc)**

procedure string2real

parameter 1: "s" input string parameter 2: "lc" input locale result: real

The "string2real" procedure converts a string to a real value, using information about thousands and decimal separators from the locale "lc".

#### **9.4 procedure real2string(r, lc)**

procedure real2string parameter 1: "r" input real parameter 2: "lc" input locale result: string

The "real2string" procedure formats a real value into a string, with decimal and thousands separators as given in the "lc" locale. Returns a string with the necessary length, or if memory is not available it returns the empty string.

#### **9.5 procedure bytes2string(s, p, len, enc)**

procedure bytes2string parameter 1: "s" ouput string parameter 2: "p" input multibyte parameter 3: "len" input integer parameter 4: "enc" input encoding result: integer

The "bytes2string" procedure converts "len" octets from the multibyte value "p" in the encoding "enc" to the string "s", and with the conversion input state as recorded in "enc". The conversion stops earlier in two cases: if the next character to be stored in the string "s" would exceed the length of "s", or if there is a sequence not corresponding to a recognizable character in the input sequence of octets, possibly after calling an application-defined "get\_symbolic\_char" procedure.

If the procedure stops without having converted "len" octets, the procedure returns the negative to the number of octets converted. Otherwise it returns the number of internal characters converted (ie. the last index in the string "s" for characters converted).

#### **9.6 procedure string2bytes(p, s, len, enc)**

procedure string2bytes

parameter 1: "p" output multibyte parameter 2: "s" input string parameter 3: "len" input integer parameter 4: "enc" input encoding result: integer

The "string2bytes" procedure converts a string "s" into a sequence of corresponding octets of "p" in the encoding "enc", and beginning in the output state recorded in "enc". The conversion continues up to the lenght of the string "s". The conversion stops earlier in two cases: when a code is reached that does not correspond to a valid representation in the sequence of octets, and either no "invalid\_char" value or "put\_symbolic\_char" procedure is defined, or the application defined "put\_symbolic\_char" procedure returns with a value 2; or the next octet would exceed the limit of "len" total octets to be stored in the multibyte "p" variable.

The procedure returns the negative index of the character in question if the conversion stops because it could not convert a character in the string to octets. Otherwise it returns the number of octets in the resulting sequence of octets.

#### **9.7 procedure time2string(s, format; timeptr, lc)**

procedure time2string

parameter 1: "s" output string parameter 2: "format" input string parameter 3: "timeptr" input time parameter 4: "lc" input locale result: integer

The "time2string" procedure returns a string "s" formatted according to the format in "format" of the time value in "timeptr", according to the local conventions in the locale "lc". The "format" string is specified in TR 14652 as the "d\_t\_fmt" specification.

#### **9.8 procedure string2time(time, s, lc)**

procedure string2time parameter 1: "time" output timetype parameter 2: "s" input string parameter 3: "lc" input locale result: integer

The "string2time" procedure returns a binary time in "time", scanned from the string "s" according to the locale conventions in the locale "lc". NOTE: This specification needs more work. The C++ standard is the only standard having provisions for this, but is very weak on the subject.

#### **9.9 procedure money2string(s, format, amount, time, lc)**

procedure money2string

parameter 1: "s" output string parameter 2: "format" input string paramater 3: "amount" input money parameter 4: "time" input timetype parameter 5: "lc" input locale result: integer

Procedure "moneystring" returns in parameter "s" a string formatted according to the format in "format" of the money value "amount". The formatting is done with respect to the locale "lc" at the time given in "time". The return value is the number of characters formatted, or -1 if an error occurred.

The parameter "format" is a string that consist of characters that shall be transfered to the output string "s" literally, and formatting specifications that specifies how the money value "amount" is to be formatted.

A formatting specification consist of the following sequence:

- a "%" character
- optional flags
- optional field width
- optional left precision
- optional right position
- the formatting character to specify which formatting to perform.

Flags are given with special characters, width and precision information is given with decimal digits, and formating characters are given with latin letters or the character "%".

The flags are:

"=f" an "=" followed by a single character which is used as the numeric fill character. No restriction is made on the representation of this single character. The default numeric fill character is the SPACE character. This flag does not affect the field width filling which always uses the SPACE character. This flag is ignored unless a left precision (se below) is specified.

"^" Do not use the grouping characters when formatting the amount. The default is to insert the grouping characters if defined in the locale "lc".

"+" or "(" Specify the style of representing positive and negative amounts. Only one of "+" or "(" mav be specified. If "+" is specified, the equivalent of "+" and "-" are used from the locale "lc". If "(" is specified, negative amounts are enclosed within parenthesis. If neither flag is specified, the "+" style is used.

"!" Suppersses the currency symbol from the output conversion.

"-" Specify the alignment. If this flag is present all fields are left-justified (padded to the right) rather than rightjustified.

#### Field Width

w A string of decimal digits specifying the minimum field width in characters in which the result of the conversion is right-justified (or left-justified if the "-" flag is specified) The default is 0.

#### Left Precision

"#n" A "#" followed by a string of decimal digits specifying a maximum number of digits expected to be formatted to the left of the radix character. This option can be used to keep the formatted output from several calls to procedure "money2string" aligned in the same coloumns. It can also be used to fill unused positions with a special character specified with the "=f" flag, as in \$\*\*\*123.45. If more than "n" positions are required, this

formatting specification is ignored. Digit positions in excess of those actually required are filled with the numeric fill character, see the "=f" flag above.

If grouping has not been suppressed with the "^" flag, and it is defined for the locale "lc", grouping separators are inserted before the fill characters (if any) are added. Grouping separators are not applied to fill characters, even if the fill character is a digit.

To ensure alignment, any characters appearing before or after the number in the formatted output such as currency or sign, symbols are padded as neccessary with SPACE characters to make their positive or negative formats an equal length.

#### Right precision

".p" A "." followed by a string of decimal digits specifying the number after the radix character. If the value of the right precision is 0, no radix character appears. If a right precision is not included, the value specified in the "lc" locale is used. It is recommended to normally use the value from the locale. The amount being formatted is rounded to the specified number of digits prior to formatting.

Formatting characters:

The formatting characters and their meanings are:

"d" The following characters and up to any corresponding "%d" or the end of the formatting string are only interpreted if there is a second currency in the "lc" locale for the time "t". The amount "a" is converted according to the "conversion\_rate" of the locale "lc" and formatted according to any following formatting characters. No argument is converted. There shall be no flags, nor width or precision parameters, just "%%" is allowed.

"i" The type money argument is formatted acording to the "lc" locales's international currency format.

"n" The type money argument is formatted acording to the "lc" locales's national currency format.

"%" Convert to a "%"; no argument is converted. There shall be no flags, nor width or precision parameters, just "%%" is allowed.

#### **9.10 procedure name2string(s, format, name, lc)**

procedure name2string

parameter 1: "s" output string parameter 2: "format" input string paramater 3: "name" input namerecord parameter 4:"lc" input locale returns: integer

Procedure name2string formats a set of personal name information as given in "name" to a new string "s" according to the format in"format" and to the locale given in "lc". The format specification can be found in TR 14652 for the keyword "name\_fmt"; if this is the empty string, the format specified in the "name\_fmt" keyword of the locale in "lc" is used. The return value is the number of characters in the resulting string "s" - or -1 if memory was not available.

The namerecord shall contain the following strings, which may each be empty:

family - family names, corresponding to the %f and %F escape sequence given - first given name giveninit - initial of given name middle - middle names middleinit - middle initials shortname - a shorter name, eg. "Bill" profession - the profession title

salutation - common salutation, like "Mr." intsalut - a string with a digit in the range 1 to 5 for salutation

Similar strings with a "r" prepended to the name shall be present to hold Romanized information on the above items.

#### **9.11 procedure address2string(s, format, address, lc)**

procedure address2string

parameter 1: "s" output string parameter 2: "format" input string paramater 3: "address" input addressrecord parameter 4:"lc" input locale returns: integer

Procedure address2string formats a set of address information as given in "address" to a new string "s" according to the format in"format" and to the locale given in "lc". The format specification can be found in TR 14652 for the keyword "postal fmt"; if this is the empty string, the format specified in the "postal fmt" keyword of the locale in "lc" is used. The return value is the number of characters in the resulting string "s" - or -1 if memory was not available.

The addressrecord shall contain the following strings (with corresponding escape sequences given in parentheses), which may each be empty:

co - C/o address (%a) firm - firm name (%f) department - department name (%d) building - building name (%b) streetblock - street or block name (%s) house - house number or designation (%h) room - room number or designation (%r) floor - floor number (%e) town - town or city name (%T) countrycode - country designation or code (%C) zip - zip or postal code (%z) country- country name (%c)

Similar strings with a "r" prepended to the name shall be present to hold Romanized information on the above items.

#### **9.12 procedure teldom2string(s, format, telephone, lc)**

procedure teldom2string

parameter 1: "s" output string parameter 2: "format" input string paramater 3: "telephone" input string parameter 4:"lc" input locale returns: integer

Procedure teldom2string formats for domestic use a telephone number as given in "telephone" to a new string "s" according to the format in"format" and to the locale given in "lc". The format specification can be found in TR 14652 for the keyword "tel dom fmt"; if this is the empty string, the format specified in the "tel dom fmt" keyword of the locale in "lc" is used. The return value is the number of characters in the resulting string "s" - or -1 if memory was not available.

#### **9.13 procedure telint2string(s, format, telephone, lc)**

procedure telint2string parameter 1: "s" output string parameter 2: "format" input string paramater 3: "telephone" input string parameter 4:"lc" input locale returns: integer

Procedure telint2string formats for international use a telephone number as given in "telephone" to a new string "s" according to the format in"format" and to the locale given in "lc". The format specification can be found in TR 14652 for the keyword "tel int fmt"; if this is the empty string, the format specified in the "tel int fmt" keyword of the locale in "lc" is used. The return value is the number of characters in the resulting string "s" - or -1 if memory was not available.

# **10 String handling**

#### **10.1 procedure stringcopy(s1, s2)**

procedure stringcopy parameter 1: "s1" output string parameter 2: "s2" input string result: string

The "stringcopy" procedure copies the string pointed to by "s2" into the string "s1". If copying takes place between objects that overlap, the behaviour is undefined. The "stringcopy" procedure returns the value of "s1".

#### **10.2 procedure stringncopy(s1, s2, n)**

procedure stringncopy

parameter 1: "s1" output string parameter 2: "s2" input string parameter 3: "n" input integer result: string

The "stringncopy" procedure copies not more than "n" characters (including null characters) from the string "s2" to the string "s1". If string "s2" has a length less than "n", null characters are appended to the copy of "s1" in "s2" until "n" characters in all have been written. The "stringncopy" procedure returns the value of "s1".

#### **10.3 procedure stringcat(s1, s2)**

procedure stringcat parameter 1: "s1" output string parameter 2: "s2" input string result: string

The "stringcat" procedure appends a copy of the string "s2" to the end of a copy of the string "s1". The "stringcat" procedure returns the value of "s1".

#### **10.4 procedure stringncat(s1, s2, n)**

procedure stringncat parameter 1: "s1" input string parameter 2: "s2" input string parameter 3: "n" input integer result: string

The "stringncat" procedure appends not more than "n" characters (including null characters) from the string "s2" to the end of a copy of the string "s1". The "stringncat" procedure returns the value of "s1".

#### **10.5 procedure stringchr(s, c)**

procedure stringchr

parameter 1: "s" input string parameter 2: "c" input character result: integer

The "stringchr" procedure locates the first occurrence of the character "c" in the string "s".

The "stringchr" procedure returns the index in string "s" to the character found, or 0 if the character is not found in the string.

#### **10.6 procedure stringcspn(s1, s2)**

procedure stringcspn parameter 1: "s1" input string parameter 2: "s2" input string result: integer

The "stringcspn" procedure returns the length of the maximum initial segment of the string pointed to by "s1" which consists of characters not from the string "s2".

#### **10.7 procedure stringpbrk(s1, s2)**

procedure stringpbrk

parameter 1: "s1" input string parameter 2: "s2" input string result: integer

The "stringpbrk" procedure locates the first occurence in the string "s1" of any character from the string "s2". The "stringpbrk" procedure returns an index to the first character of the string found, or 0 if the string is not found or if "s1" is a string with zero length.

#### **10.8 procedure stringrchr(s, c)**

procedure stringrchr parameter 1: "s1" input string parameter 2: "s2" input string result: integer

The "stringrchr" procedure locates the last occurrence of "c" in the string "s", and returns the index in string "s" to the character found, or 0 if the character is not found in the string.

#### **10.9 procedure stringspn(s1, s2)**

```
procedure stringspn
parameter 1: "s1" input string
parameter 2: "s2" input string
result: integer
```
The "stringspn" procedure returns the length of the maximum initial segment of the string pointed to by "s1" which consists of characters from the string "s2".

#### **10.10 procedure stringstr(s1, s2)**

procedure stringstr parameter 1: "s1" input string parameter 2: "s2" input string

result: integer

The "stringstr" procedure locates the first occurrence of the string "s1" in the string "s2", and returns the index in string "s2" to the first character of the string found, or 0 if the string is not found or if "s1" is a string with zero lenght.

#### **10.11 procedure stringtok(s1, s2, p)**

procedure stringtok

parameter 1: "s1" input output string parameter 2: "s2" input string parameter 3: "p" input output integer result: integer

A sequence of calls to the "stringtok" procedure breaks the string "s1" into a sequence of tokens, each of which is delimited by a character from the string "s2". The third argument "p" is an index to string "s1" into which the "stringtok" procedure stores information necessary for it to continue scanning the same string. The procedure returns an integer of the position in "s1" of the current character found from string "S2".

### **11 Utilities**

Utilities are APIs that provide an interface at runtime, as a program.

#### **11.1 localedef**

localedef [-c] [-f charmap [-F char-repertoire]] [-i locale-source [-I locale-repertoire]] localename

The "localedef" utility shall convert source definitions for locale or FDCC-set categories into a format usable by the procedures and utilities whose operational behaviour is determined by the locale.

The utility shall read source definitions for one or more categories from the file named in the "-i" option (if specified) or from the standard input.

The "localename" identifies the target locale.

The following options shall be supported by the implementation:

-c Create permanent output even if warning messages have been issued.

-f charmap Specify the pathname of a file containing a mapping of character symbols and collating element symbols to actual character encoding. The format of the charmap is described in TR 14652. This option shall be specified if symbolic names (other than collating symbols defined in the input locale or FDCC-set) are used. If the "-f" option is not present, an implementation-defined character mapping is used.

-F char-repertoire The pathname of a file containing a repertoiremap describing mapping between character symbols used in the charmap and IS 10646 characters.

-i locale-source The pathname of a file containing the source defitions of the categories. If this option is not present, shource definitions shall be read from standard input. The format of the FDCC-set and locale is described in TR 14652.

-I locale-repertoire The pathname of a file containing a repertoiremap describing mapping between character symbols used in the locale and IS 10646 characters.

The -F and -I options need only be specified if the use of character symbols differ between the locale-source and charmap.

The following operand shall be supported by the implementation

localename Identifies the output locale. If the name contains one or more <solidus> characters, "localename" shall be interpreted as a pathname where the created locale definiton(s) shall be stored. If "localename" does not contain any <solidus> characters, the interpretation of the name is implementation defined, and the locale shall be public. This capability may be restricted to users with appropriate privileges.

The utility shall report all categories successfully processed, in an unspecified format

The format of the created output file is unspecified.

The utility shall exit with one of the follwing values:

0 No errors occurred and the output files were sucessfully created

1 Warnings occurred and the output fileswere successfully created

2 The locale specifications exceeded implementation limits, or the charmap used was not supported by the implementation, and no output files were created.

>3 Warnings or errors occurred and no output files were created.

Consequence of errors

If an error is detected, no permanent output shall be created.

If warnings occur, permanent output shall be created if the "-c" option was specified. The following conditions shall cause warning messages to be issued:

- If a symbolic name used in the LC\_CTYPE or LC\_COLLATE categories cannot be matched to a corresponding symbolic name in the "charmap" (for other catergories, this shall be an error condition). The match is true if the symbolic name is found both in the source locale and in the charmap; or if a locale-repertoire and char-repertoire file is specified, the match is true if there exist a symbolic name in each of the repertoiremaps that match to the same character in IS 10646.

- If the number of operands to the "order\_start" keyword exceeds the COLL\_WEIGHTS\_MAX limit

- If optional keywords not supported by the implementation are present in the source.

Other implementation-defined conditions may also cause warnings.

(informative)

# **Annex A: Rationale**

# **A.1 Introduction**

The specifications in this standard comprise two sets of functionalities:

1. interface to cultural specifications as specificed with ISO/IEC TR 14652 Specification method for cultural conventions.

2. string handling of the ISO/IEC 10646 - UCS - repertoire

# **A.2 Relations between some character set terms**

The encoding of a character repertoire can consist of at least three parts:

1. The (simple, composite or full) coded character sets, for example ISO/IEC 8859-1 combined with the control character set of ISO/IEC 6429.

2. The rules for combining or coding one or more simple coded character sets, for example ISO/IEC 2022 or UTF-8.

3. A symbolic character notation, like SGML entities of the type & acute;

On top of the character repertoire more complex "text elements" may be composed consisting of one or more (abstract) characters, for example text elements of Indic script characters.

On top of the encoding, general transformation schemes that are applicable to any binary representation may be applied. These generally applicable schemes include:

- \* compression schemes, (examples: zip, gzip)
- \* encryption schemes, (examples PGP)
- \* safer passage schemes, such as avoiding the 8th bit or byte values 0-31, (Examples: base64, uuencode)

Editors note: a figure is probably useful here.

# **A.3 Enhancements from IS 9899 and IS 9945 series standards**

As the specifications in ISO/IEC TR 14652 is declared to be upwards compatible with similar specifications in ISO/IEC 9945-2 POSIX Shell and Utilites, which in turn built on functionality in the ISO/IEC 9899 C standard, the specifications in this standard are modelled after those standards.

Changes that has been necessary to make, compared to the IS 9899 and IS 9945 standards, have been:

1. To be able to operate in an environment where several light-weight processes (also known as "threads") can be run, it has been necessary to avoid using a "global locale", and all locale-dependent interfaces have the locale as a parameter.

2. To be able to have the locale as a parameter, a "locale" data type has been defined. This contains the C "lconv" struct as one of its data.

3. To be able to have bindings from the Language-Independent specification to other language families than the C family, strings have been allowed to have null-characters in them, and thus a length attribute has been introduced as an integral part of the string data type. The introduction of a separate string data type, which is not terminated by a null character, has introduced a number of changes to the C-like APIs. In particular it has not been possible to define a return value as just a pointer into a string, and in the cases where a pointer was returned in C, the LI APIs return an index into a string.

4. The "tolowers" and "touppers" procedures have been defined on strings instead of characters to allow conversions like German "eszet" to be converted to two characters, and to facilitate conversions of full strings.

5. The conversion procedures have been modelled so that there is a conversion to and a conversion from each of the other major data types.

6. In the conversion between the internal string data type and external character representation, the conversion procedures have been greatly enhanced with a number of extra capabilities.

7. String collation has been designed to use data from to IS 14651, including a "precision" parameter.

8. money2string rationale:

The money2string function needs to have a number of capabilities:

- 1. functionality of X/Open and C++: strfmon and money\_put
- 2. exact mode integer 64 bits
- 3. handle euro in transparant way
- 4. thread-safe needs locale parameter
- 5. programming language independent with C and C++ bindings
- 6. Interfaces to data specified with TR 14652.

Point 3 needs further elaboration. In countries with the Euro it is required by law in a period of 2 1/2 years to display both the national currency and the euro. The program should be the same whether it is intended say for USA or Denmark that do not have the Euro, or France and Germany which has the euro. Also there should not be a need to change locales when a country shifts from national currency to the dual currency, nor when the country changes to just Euro.

Example of use (in C):

 modifylocale(LC\_ALL,"de\_DE",lc); money2string(s,"%i%d %i",123456,19990601,lc); may format "s" to contain "DEM 1.234,56 EUR 433,84"

modifylocale(LC\_ALL,"en\_US",lc); money2string(s,"%i%d %i",123456,19990601,lc); may format "s" to contain "USD 1,234.56"

(normative)

# **Annex B: C binding**

This annex specifies the binding of this International Standard to the C Programming Language.

The C binding to procedures defined in language-independent (LI) notation is done by a reference to the section number where the procedure is defined, and then the C procedure name is bound to the LI procedure, the C parameters are bound to the LI parameters in the same sequence, and the C return value is bound to the LI result value.

The string type is bound to a pointer to a wchar\_t array with element zero giving the length (in characters) of the string (excluding the lenght element).

To use the C procedures a header <i18n.h> is defined with the appropiate procedure and macro declarations.

Data types creation, deletion and attribute procedures:

- 5.1.1 string newstring(int length)
- 5.1.2 int freestring(const string s)

5.1.3 int stringlen(const string s)

- 5.2.1 int newencoding(const string encodingname, struct encoding \*enc)
- 5.2.2 int freeencoding(const struct encoding \*enc)
- 5.2.3 int setencint(struct encoding \*enc, const string param, int val)
- 5.2.4 int setencbytes(struct encoding \*enc, const string param, const char \*val, int len)
- 5.2.5 int setencproc(struct encoding \*enc, const string param, int proc())
- 5.3.1 int newrepertoire(const string repertoirename, struct repertoire \*rep)
- 5.3.2 int freerepertoire(const struct repertoire \*rep)
- 5.3.3 int enc2repertoire(const struct encoding \*enc, struct repertoire \*rep)
- 5.4.1 int newlocale(int category, const string localename, struct locale \*lc)

5.4.2 int freelocale(const struct locale \*lc)

- 5.4.3 int modifylocale(const int category, const string localename, struct locale \*lc)
- 5.4.4 int intlocaleinfo(const int category, const string keywordname, const struct locale \*lc)
- 5.4.5 string stringlocaleinfo(const int category, const string keywordname, const struct locale \*lc)

Cultural handling:

- 6.1 int istype(int c, int c\_type, const struct locale \*lc);
- 6.2 int tolowers(string s, const struct locale \*lc);
- 6.3 int touppers(string s, const struct locale \*lc);
- 6.4 int stringtrans(const int transtype, const int maxlen, string s1, const string s2, const struct repertoire \*rep)
- 7.1 int stringcoll(const string s1, const string s2, int p, const struct locale \*lc);
- 7.2 int stringncoll(const char \*s1, const string s2, int p, int n, const struct locale \*lc)
- 7.3 size\_t stringxfrm(char \*s1, const string s2, int n, const struct locale \*lc)
- 8.1 stringget(string msgtag, string textdomain, const struct locale \*lc)

Conversion between the string type and other types:

- 9.1 string int2string(long i, const struct locale \*lc)
- 9.2 long string2int(const string s, const struct locale \*lc)
- 9.3 string real2string(const double r, const struct locale \*lc)
- 9.4 double string2real(const string s; const struct locale \*lc)

9.5 int bytes2string(string s, char \*p, int len, const struct encoding \*enc) 9.6 int string2bytes(char \*p, constr string s, int len, const struct encoding \*enc) 9.7 int time2string(string s, size t maxsize, const string format, const struct tm \*timeptr, const struct locale \*lc) 9.8 int string2time(string s, size\_t maxsize, const string format, struct tm \*timeptr, const struct locale \*lc)

\*lc)

9.10 int name2string(string s, const string format, const struct namerecord \*name, const struct locale \*lc)

9.11 int address2string(string s, const string format, const struct addressrecord \*address, const struct locale \*lc)

9.12 int teldom2string(string s, const string format, const string telephone, const struct locale \*lc)

9.13 int telint2string(string s, const string format, const string telephone, const struct locale \*lc)

String handling:

10.1 string stringcpy(string s1, const string s2);

10.2 string stringncpy(string s1, const string s2, size t n);

10.3 string stringcat(string s1, const string s2);

10.4 string stringncat(string s1, const string s2, size t n);

10.5 int stringchr(const string s, int c);

10.6 int stringcspn(const string s1, const string s2);

10.7 string stringpbrk(const string s1, const string s2);

10.8 int stringrchr(const string s, int c);

10.9 int stringspn(const string s1, const string s2);

10.10 int stringstr(const string s1, const string s2);

10.11.int stringtok(string s1, const string s2);

# (informative)

# **Annex C: Relation between 14652 and 15435**

The relations between the 3 major sections of 14652, FDCC-sets, charmaps and repertoiremaps, and 15435 APIs are given in the following.

Table: Relation between 14652 categories and keywords, and 15435 APIs

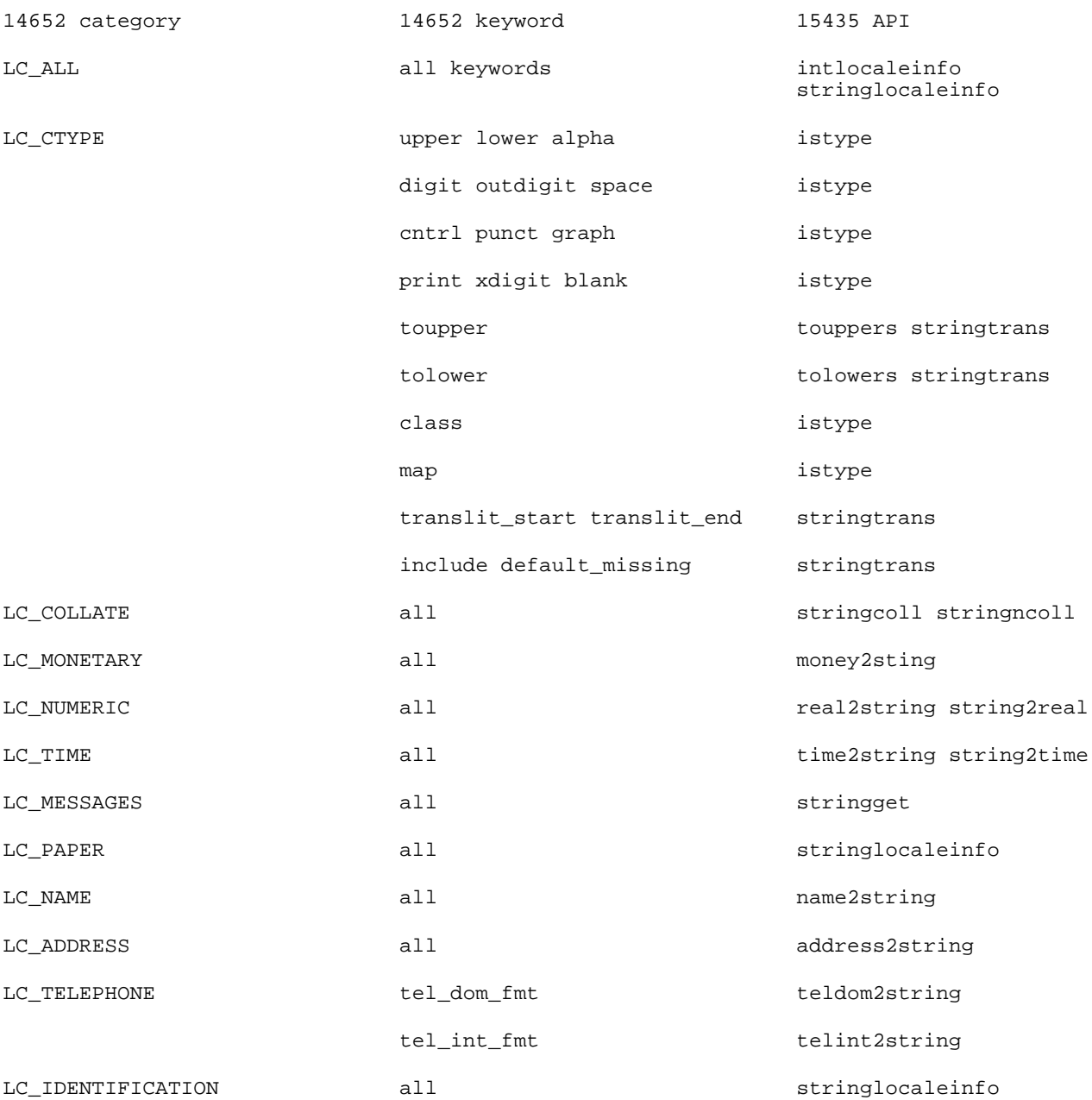

#### APIs addressing charmaps:

#### APIs addressing repertoiremaps:

address2string, 23 API, 2

bytes2string, 4; 11; 12; 22

comparison, 9 Conformance, 1

enc2repertoire, 6; 22 encoding, 2

freeencoding, 3; 22 freelocale, 7; 8; 22 freerepertoire, 5; 22 freestring, 2; 22

gscn, 4

int2string, 11; 22 intlocaleinfo, 8; 22 istype, 8; 9; 22

locale, 2; 6 localedef, 18

modifylocale, 8; 22 money2string, 13; 22

name2string, 23 newencoding, 3; 22 newlocale, 7; 8; 22 newrepertoire, 5; 6; 22 newstring, 2; 22

real2string, 11; 22 repertoire, 2; 5

Scope, 1

setencbytes, 22 setencbytes(, 4 setencint, 3: 22 setencproc, 4; 22 String, 2 string2bytes, 5; 12; 22 string2int, 11; 22 string2real, 11; 22 string2time, 12; 22 stringcat, 16; 23 stringchr, 17; 23 stringcoll, 10; 22 stringcopy, 16 stringcpy, 23 stringcspn, 17; 23 stringget, 11; 22 stringlen, 2; 22 stringlocaleinfo, 8; 22 stringncat, 16; 23 stringncoll, 10; 22 stringncopy, 16 stringncpy, 23 stringpbrk, 17; 23 stringrchr, 17; 23 stringspn, 17; 23 stringstr, 17; 18; 23 stringtok, 18; 23 stringtrans, 5; 9; 22 stringxfrm, 10; 22 subec, 4 teldom2string, 23 telint2string, 23 time2string, 12; 22

tolowers, 9; 21; 22 touppers, 9; 21; 22 Transcription, 2 Transliteration, 2